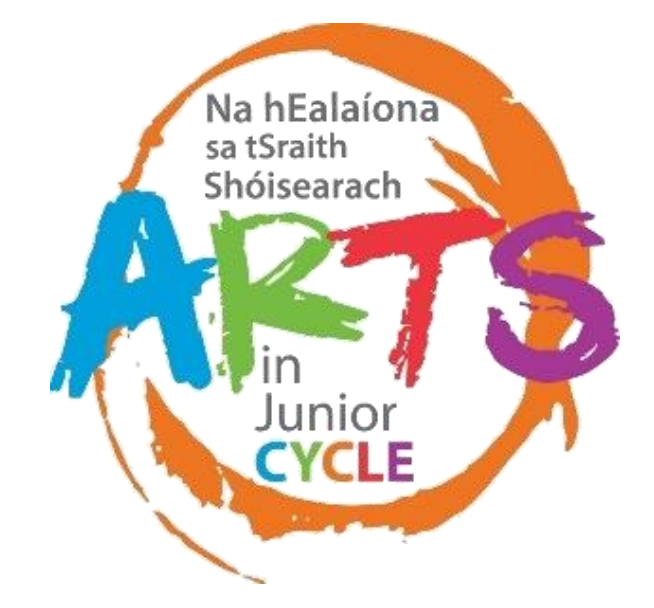

# Ceol a chruthú

**ag úsáid Teicneolaíochtaí Foghlama Digiteacha i gCeol na Sraithe Sóisearaí**

An tSraith Shóisearach do Mhuinteoir **JuniorC** for teachers

Rialtas na hÉireann

Government of Ireland

Clár Éire Ildánach

Creative Ireland

Programme 2017-2022

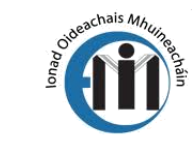

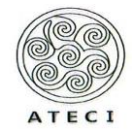

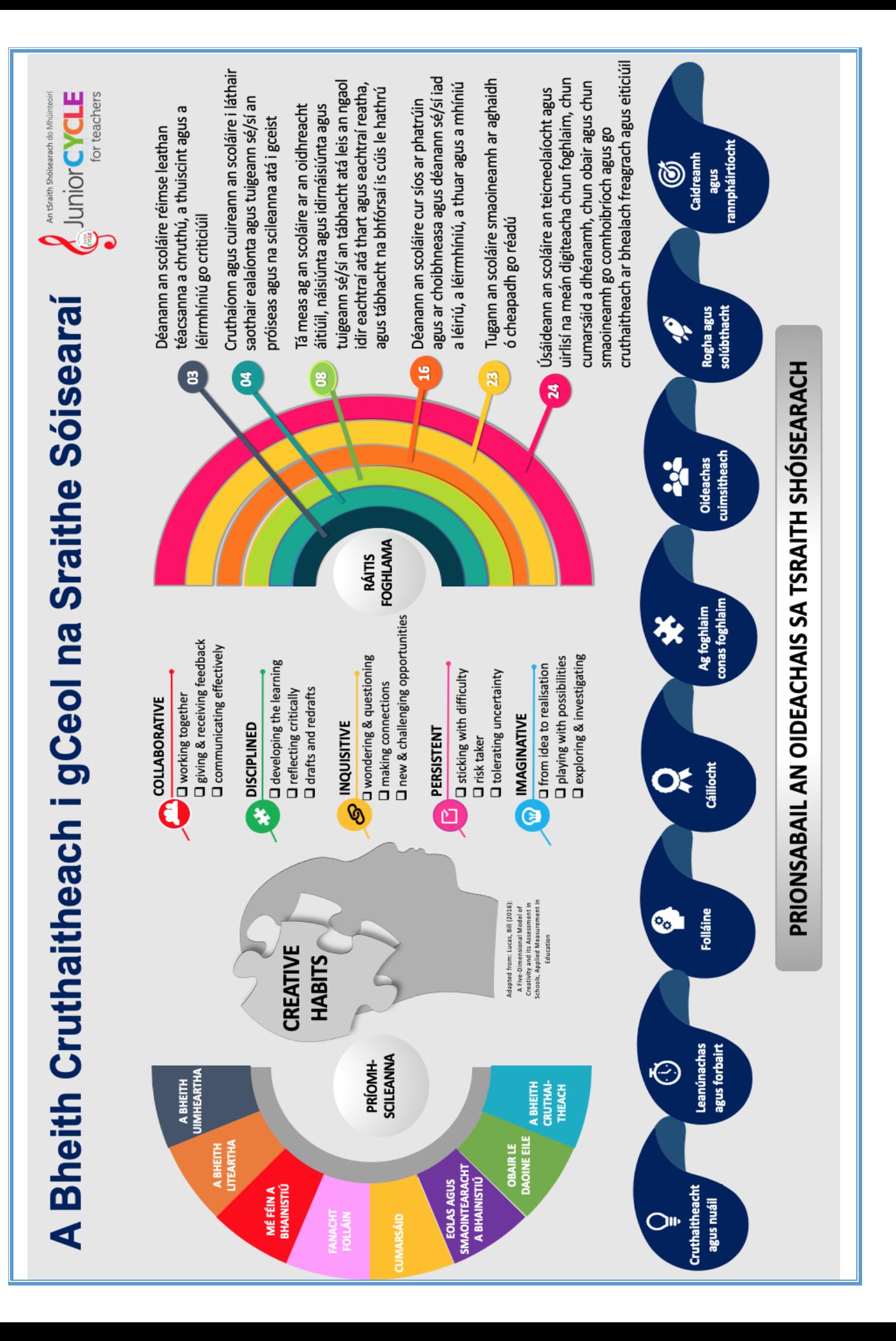

## **Trí cheol a chruthú tugtar deiseanna do scoláirí a bheith…**

- comhoibriú le daoine eile ar iarrachtaí cruthaitheacha
- iad féin a chur in iúl i gcomhthéacs neamhbhriathartha
- cumarsáid a dhéanamh go héifeachtach agus go muiníneach
- tuiscint a fhorbairt ar an ngaol idir ceol agus sochaithe
- machnamh ar a ndul chun cinn féin agus ar na roghanna ceoil a dhéanann siad

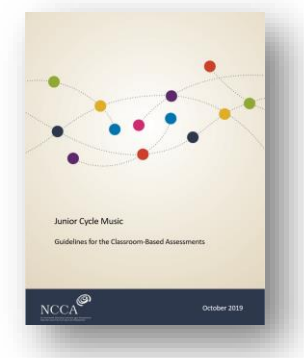

Tá bonn agus bonn eolais a chur faoin Measúnú Rangbhunaithe seo ina fhócas ar an gcineál forbartha a bhaineann le cruthú agus cumadh, agus ar thuiscint an scoláire ar an bpróiseas cruthaitheach seo, a bhíonn samhlaíoch go minic, a fhorbairt

…Treoirlínte do na Measúnaithe Rangbhunaithe, lch.13

Le bailiúchán shaothair chumadóireachta an scoláire cuirtear rannpháirtíocht an scoláire chun cinn nuair a dhéanann an scoláire an méid seo a leanas…

- ag tarraingt as a dtaithí phearsanta agus óna bpeirspictíochtaí féin chun a gcuid smaointe a bheachtú agus a léiriú agus chun aiseolas a lorg mar gheall orthu
- spreagthach don saothar cruthaitheach a shainaithint agus a roghnú
- an leagan amach (na leaganacha amach) ina gcruthófar an píosa ceoil a roghnú
- a smaointe a fhorbairt trí plé le gnéithe eile den chúrsa ceoil
- comhoibriú trí phlé agus fiosrú na smaointe agus móitífeanna

## **Teicneolaíochtaí Digiteacha Foghlama – Príomhdhoiciméid**

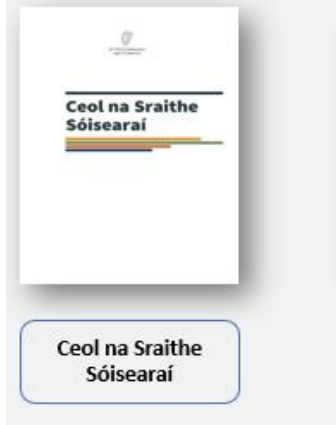

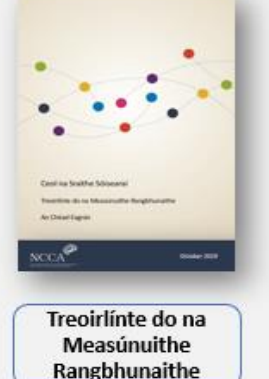

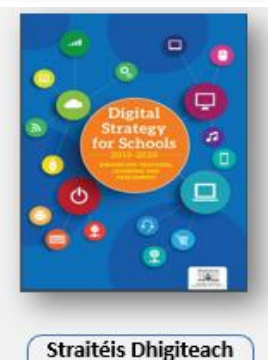

do Scoileanna  $(2015 - 2020)$ 

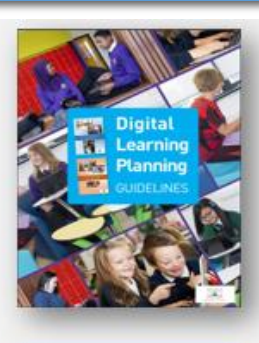

**Digital Learning Planning Guidelines** 

+An fáth a mbainimid úsáid as teicneolaíocht dhigiteach chun cabhrú leis an bhfoghlaim?

•Conas a d'fhéadfadh na huirlisí seo cabhrú leis an foghlaimeoirí agus leis an bhfoghlaim?

• Cén teicneolaíocht a theastaíonn uainn chun an fhoghlaim seo a dhéanamh?

## **Cabhrú leis an tuiscint chun ceol a chruthú**

**Fianaise ar Fhoghlaim Frása gearr ceoil le tionlacain rithimeach ostinato a chruthú agus a sheinm**

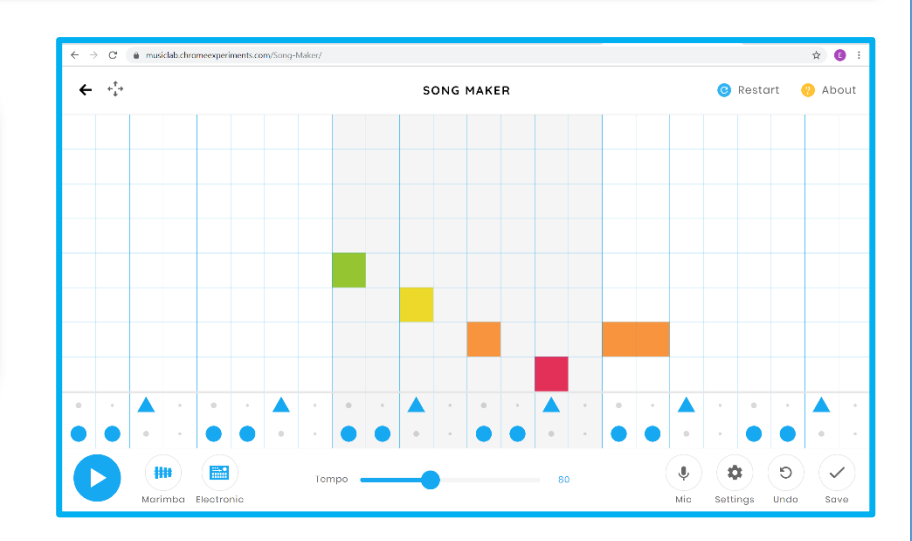

# **g.co/songmaker**

**1.1** míreanna gairide ceoil a chumadh, **a chur i láthair nó a athsheinm** agus tacú leis na míreanna sin trí ostinati rithimeacha/séise/armónacha a chruthú lena dtionlacan

**1.5 léamh, léirmhíniú agus seinm ó léirithe siombalacha fuaimeanna 1.6** éisteacht le **míreanna rithimeacha suas le ceithre bharra agus míreanna séise suas le dhá bharr agus iad a thras-scríobh**

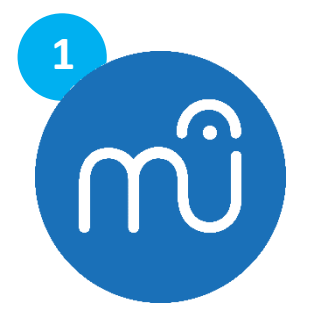

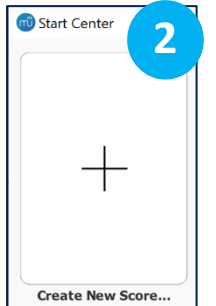

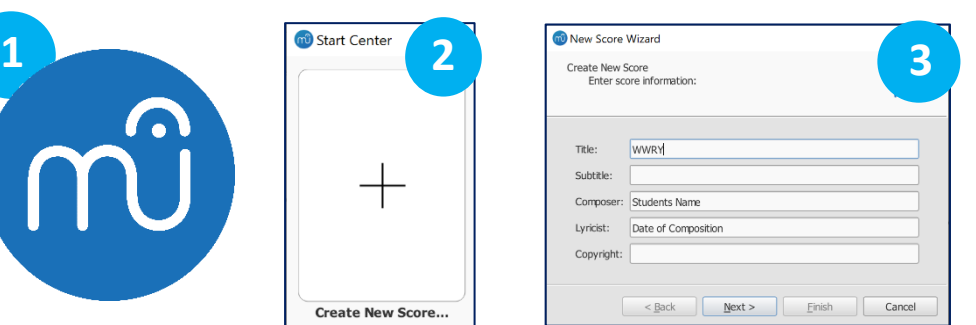

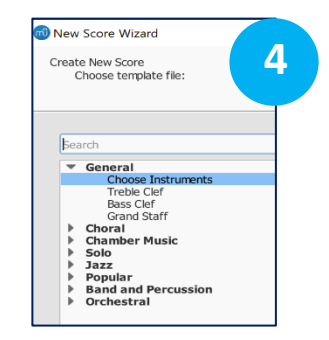

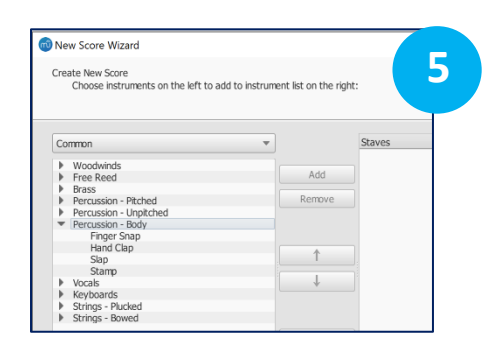

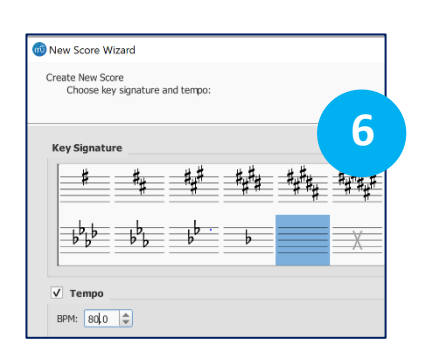

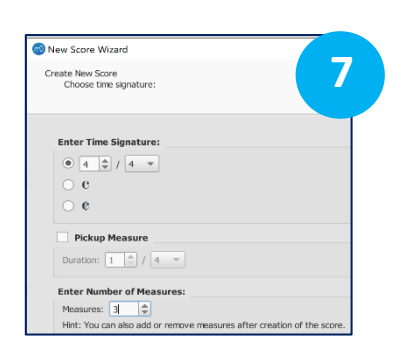

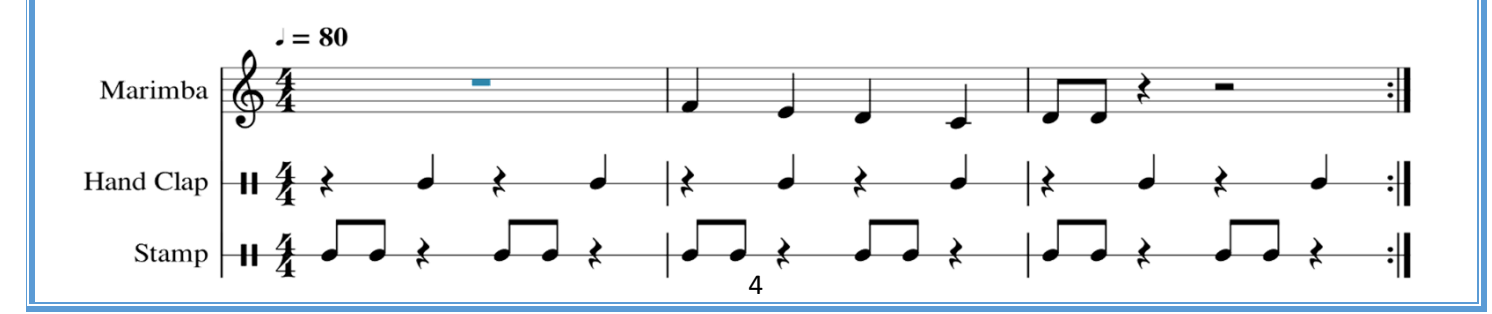

## **g Smaointe cruthaitheacha a fhorbairt trí dul i ngleic le gnéithe eile den chúrsa**

**2.1** triail a bhaint agus tobchumadh a dhéanamh as cineálacha éagsúla fuaimeanna ar fhoinse fuaime agus píosa gairid a bhreacadh **a chorpraíonn na fuaimeanna trí** léiriúcháin shiombalacha a chumadh do na fuaimeanna sin

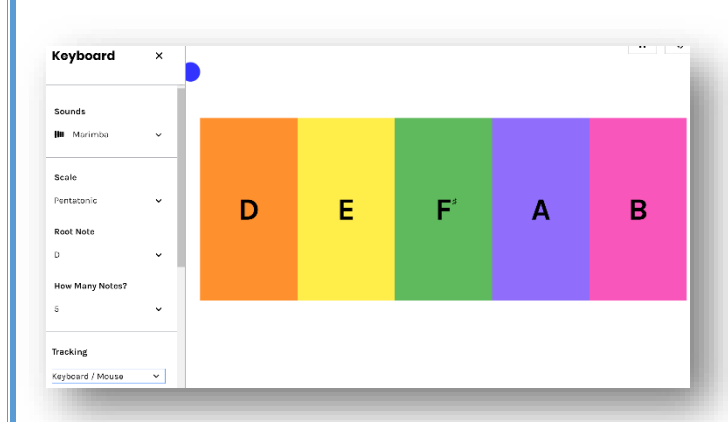

## **experiments.withgoogle.com**

- Fréamhnóta a shocrú ag D
- Líon nótaí go 5
- Nótaí dathchódaithe
- Nótaí a sheinm ag úsáid na n-eochracha, na luchóige, na haghaidhe nó na colainne
- Nodaireacht a dhéanamh ag úsáid Musescore/ Lámhscríbhinn

**1.6 éisteacht le míreanna rithimeacha suas le ceithre bharra agus míreanna séise suas le dhá bharr** agus **iad a thras-scríobh**

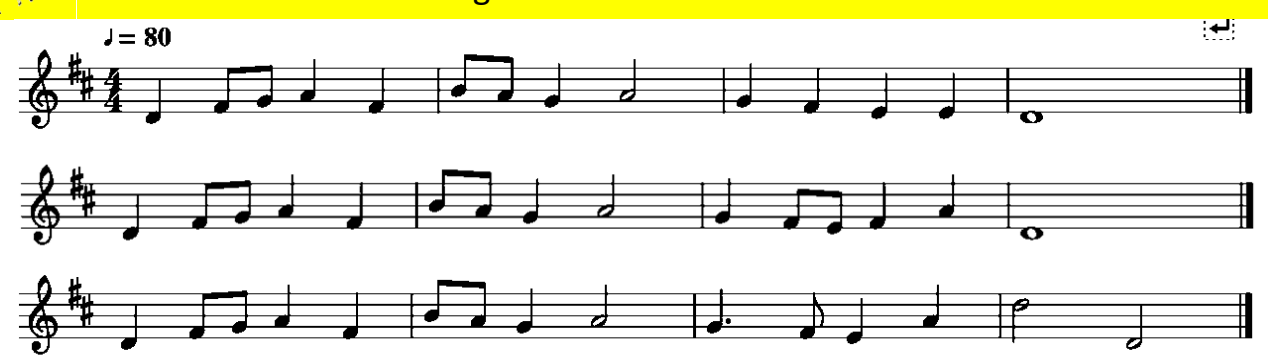

Musescore 3.4 Beta – nuashonrú an leagain is deireanaí Nollaig 2019

- 1. Cuir isteach séis cheithre bharra ag úsáid comhéadan Mouse, Qwerty nó MIDI
- 2. Comhdaigh- Easpórtáil- Sábháil i bhFillteán Ranga ainmnithe, m.sh. Scileanna Éisteachta SS 2021
- 3. Oscail Audacity/ Garageband- Cruthaigh Clicthraic
- 4. MP3 a iompórtáil
- 5. Is féidir leat mp3 a roinnt anois le do scoláirí trí r-phost agus/ nó tríd an Timpeallacht Fhíorúil Foghlama (TFF) ionas go mbeidh scoláirí ag cleachtadh a gcuid scileanna éisteachta go neamhspleách
- 6. I gcomhair bileog oibre scileanna éisteachta scoláire, téigh ar ais isteach in Musescore- Déan na nótaí i mBarra 3 dofheicthe- roghnaigh Nóta + Brúigh V
- 7. Úsáidfidh scoláirí an comhad seo agus iad ag éisteacht lena gcomhad MP3 leis an tséis agus an rithim atá ar iarraidh i mBarraí 3 agus 4 a líonadh isteach **Chun an fhoghlaim a chur chun cinn: is féidir le scoláirí…**
- na cheithre bharra iomlána a thras-scríobh ina lámhscríbhinní ceoil (litearthacht cheoil)
- dul ar aghaidh agus a séis 4 bharra a chruthú trí éisteacht agus trí chumadh
- bunachar sonraí a thógáil de dheachtuithe séiseacha agus na séisesanna a chruthaigh siad féin dá bpunann

A Scileanna Digiteacha a thógáil www.jct.ie

### Conas Breiseán a Úsáid Conas MP3 a Iompórtáil agus a Easpórtáil

#### **Smaointe cruthaitheacha a fhorbairt trí dul i ngleic le gnéithe eile den chúrsa**

#### **1.12 a léiriú nuair a athraíonn corda i** sleachta ó rogha **amhrán**

 **2.4 amhrán** nó píosa gairide uirlise **a chleachtadh agus a chur i láthair**; na scileanna gus na teicnící ba ghá chun an ceol a léirmhíniú go héifeachtúil a shainaithint agus a phlé

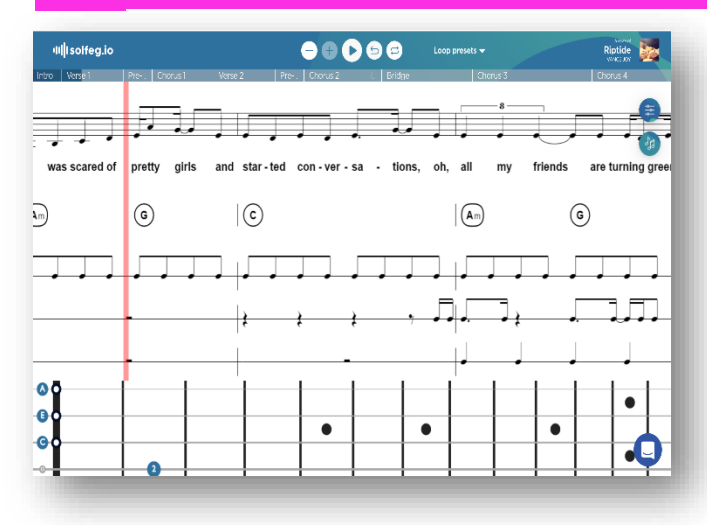

# **Solfeg.io**

- 1. Roghnaigh cuardach amhráin de réir ainm nó scagaire
- 2. Roghnaigh uirlis- rithim, cordaí, ceol gutha
- 3. Roghnaigh *Rialacháin Amhairc* chun físigh agus cordaí a dhearbhú
- 4. Roghnaigh *Rialacháin Éisteachta* chun traiceanna a mhaothú le haghaidh fuaimrian taca
- 5. Tosaigh a sheinm

**2.8 anailís a dhéanamh ar struchtúr** cordúil sleachta **ó** réimse **amhrán** agus liosta amhrán a chur le chéile ina mbeidh struchtúir agus réimnithe corda comhchosúla

**Fianaise ar Fhoghlaim Éist leis an amhrán is fearr leat. I bpéirí roghnaígí cordaí le dul le bhur namhrán. Léirígí nó déanaigí na cordaí a roghnaigh sibh a athsheinm.**

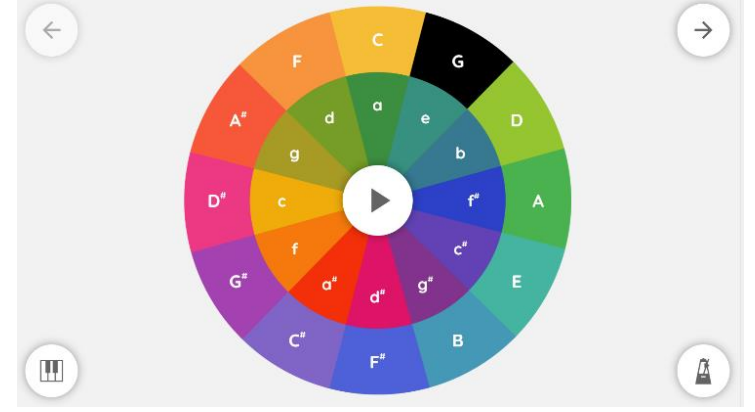

**musiclab.chromeexperiments.com**

## **Cabhrú leis an tuiscint chun ceol a chruthú**

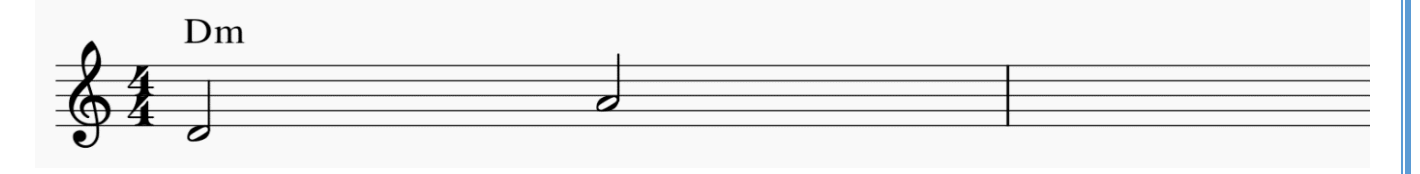

**Cum an chéad nóta eile.**

**Roghnaigh corda chun seinm leis an nóta seo.**

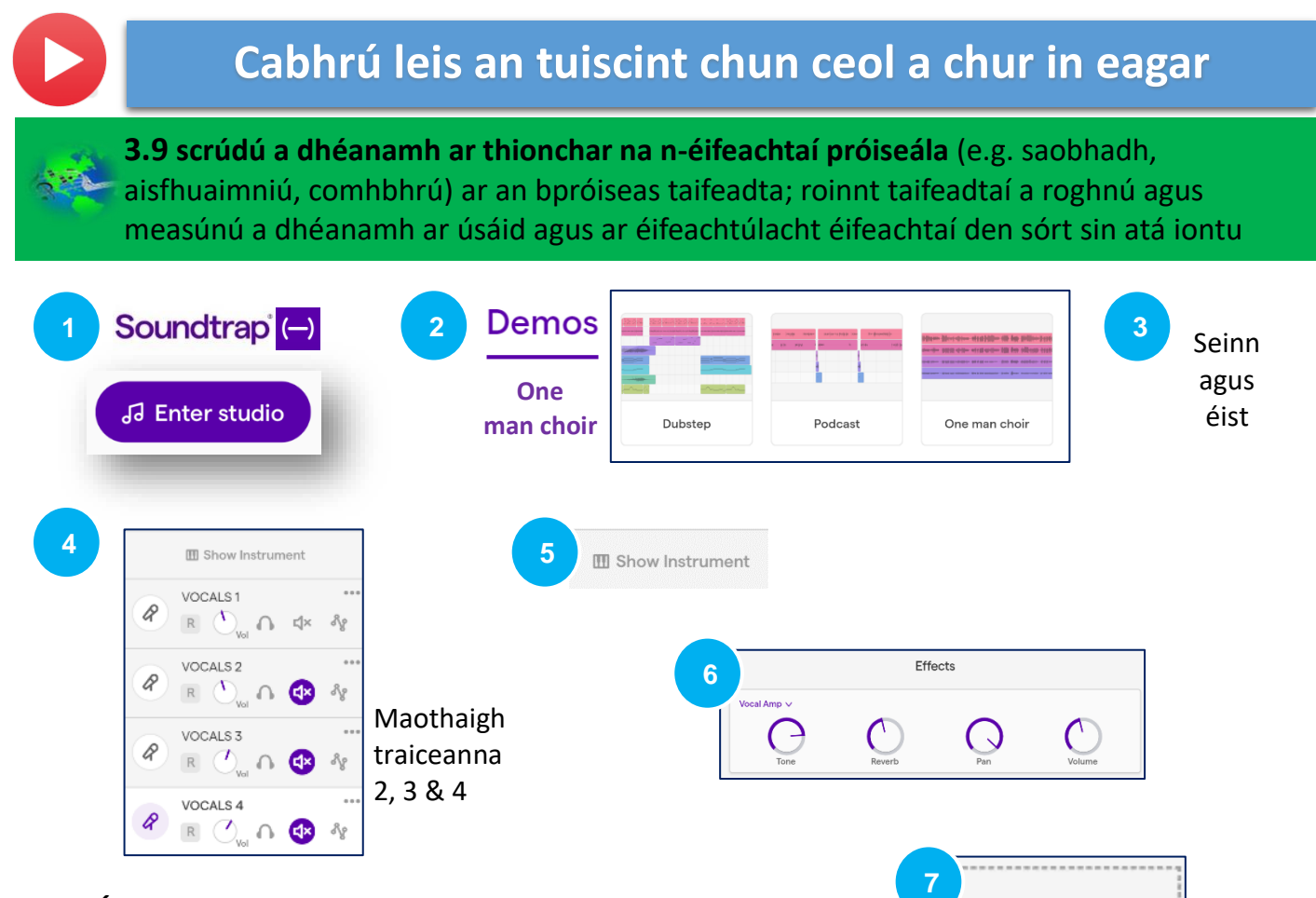

• Éifeachtaí próiseála

Sraith oibríochtaí meicniúla nó teicneolaíocha ar phróiseas taifeadta trína modhnaítear an bhunfhuaim a cuireadh isteach

• Comhbhrú

Éifeacht phróiseála a úsáidtear i meascadh agus nó taifeadadh chun raon dinimiciúil an cheoil a rialú nó a laghdú

• Aisfhuaimniú

Éifeacht phróiseála sa chás go n-aisfhuaimnítear fuaim a chruthaítear le huirlis cheoil aimplithe; éifeacht mhacalla a úsáidtear chun éifeachtaí nádúrtha an aisfhuaimnithe sa seomra a athchruthú

• Saobhadh

Athrú ar fhoirm comhartha leictrigh nó tonna fuaime le linn próiseála; athrú ar fhuaim uirlisí ceoil leictreacha aimplithe agus a bhaineann den chuid is mó leis an ngiotár leictreach

A Scileanna Digiteacha a Thógáil www.jct.ie

Ag Úsáid Teicneolaíochtaí Foghlama Digiteacha i gCeol na Sraithe Sóisearaí

## Conas Próiseáil FX a chur i bhfeidhm

7

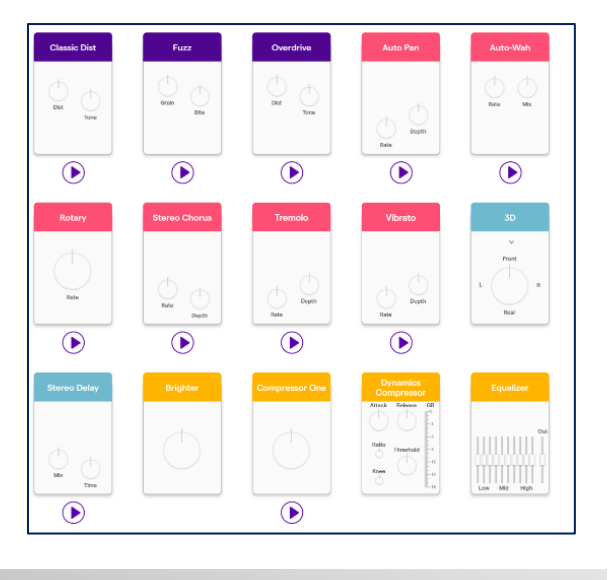

Add Effect

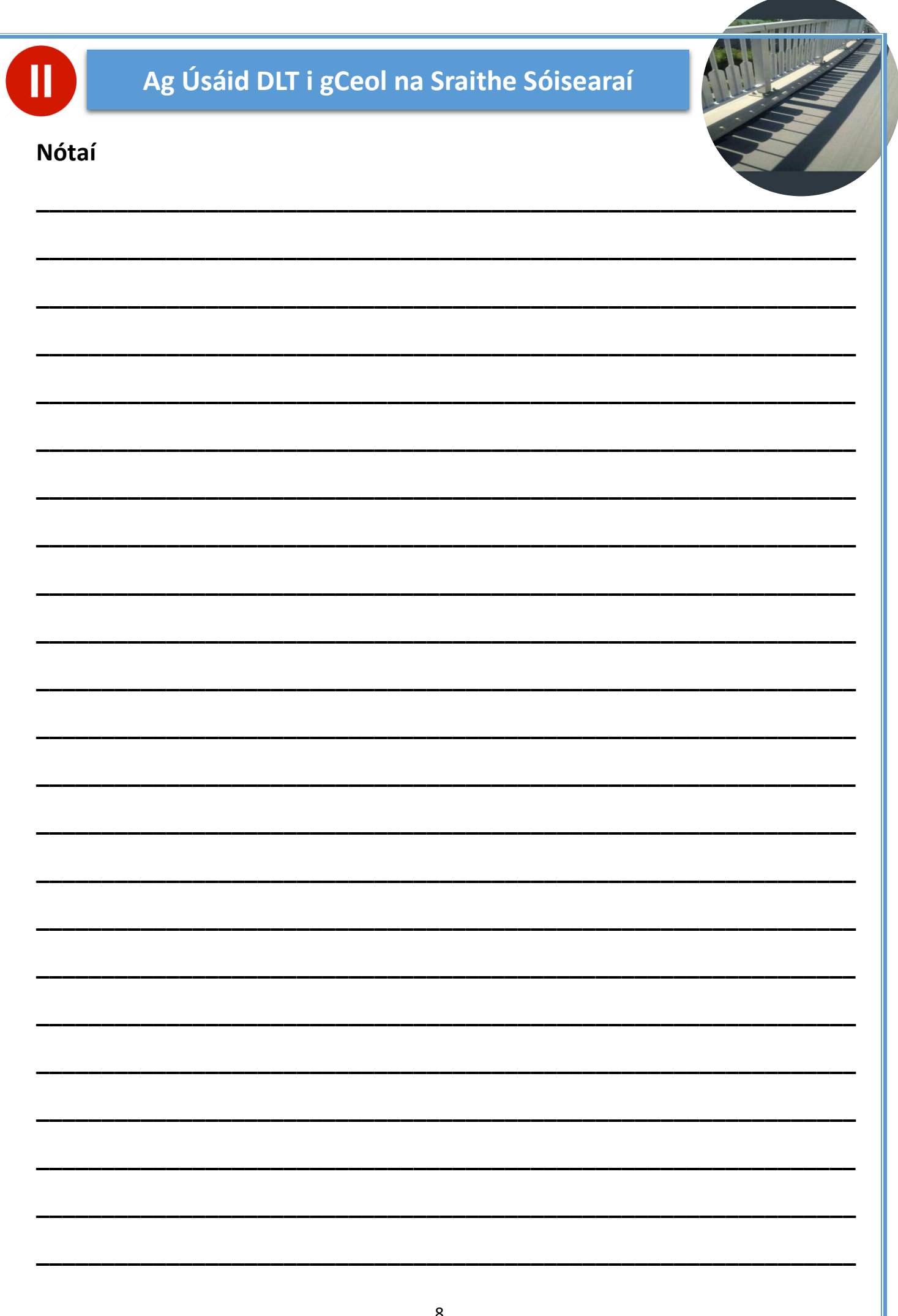

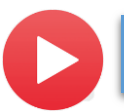

## **Cabhrú leis an tuiscint chun ceol a chruthú**

**3.3 staidéar a dhéanamh ar stíl chomhaimseartha nó stairiúil ceoil faoi leith; anailís a dhéanamh ar a struchtúir** agus a húsáid as gléasanna ceoil, agus cur síos a dhéanamh ar thionchar stíleanna eile uirthi

**Fianaise ar Fhoghlaim Cruthaigh mír cheoil i stíl na ngormacha**

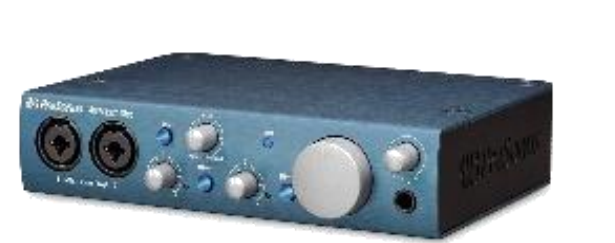

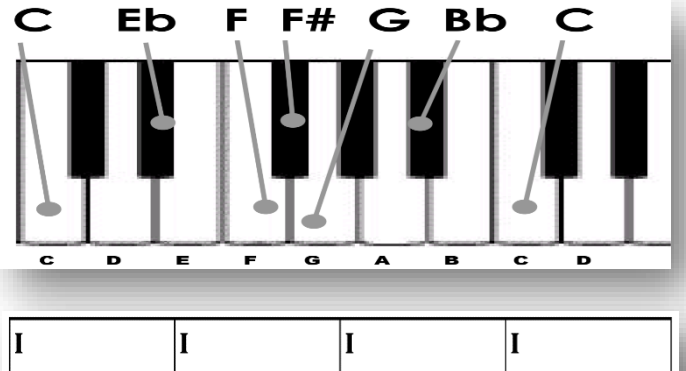

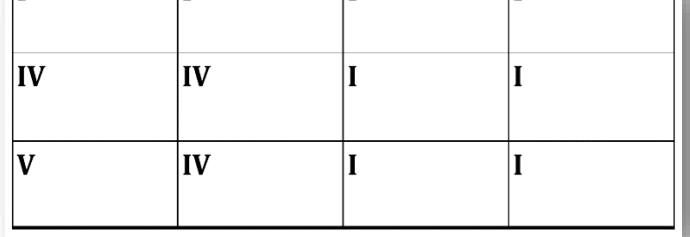

**Faigh blaiseadh den fhoghlaim ag úsáid Crua-earraí Breiseáin**

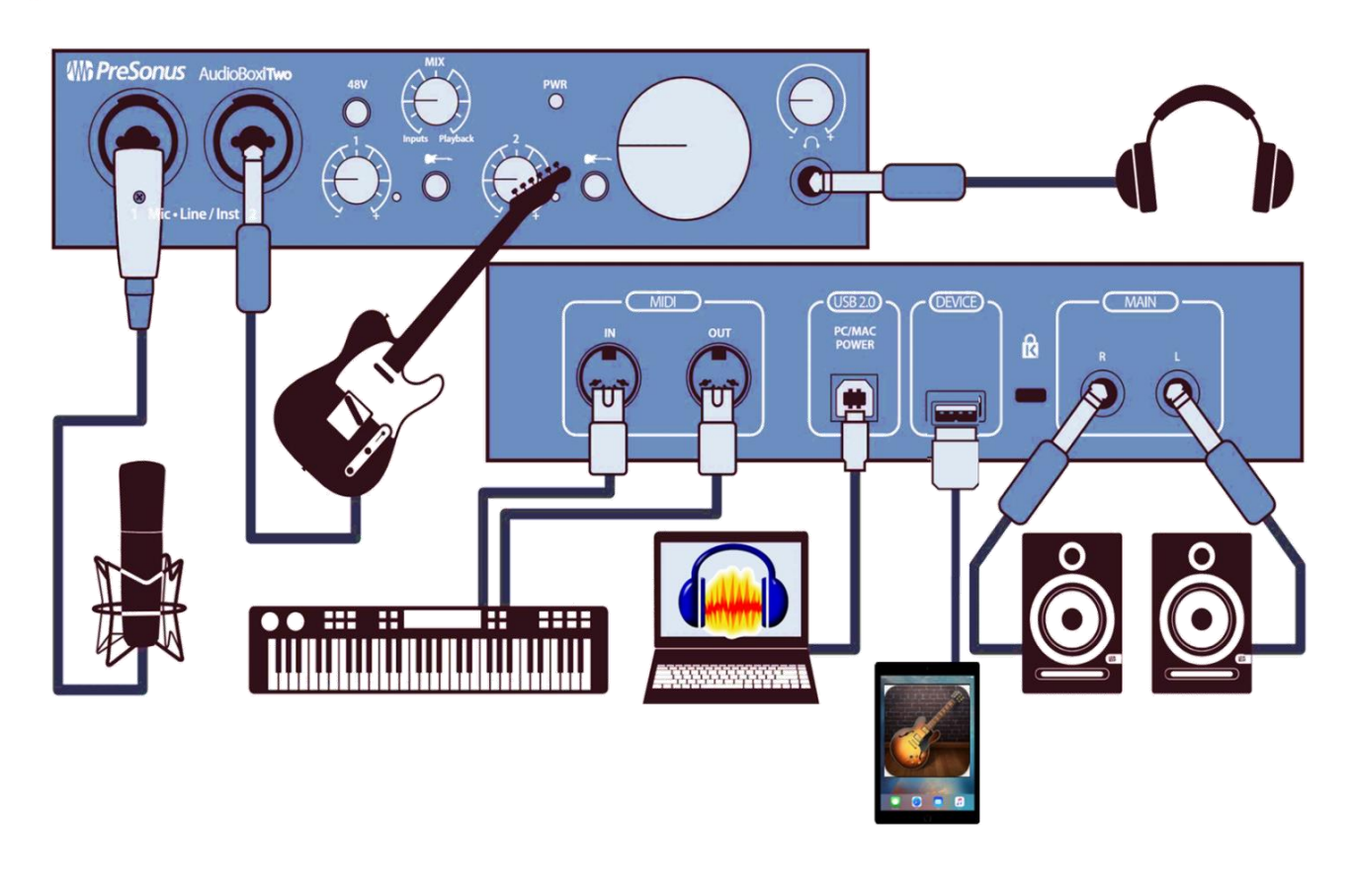

**Cabhrú leis an tuiscint chun ceol a chruthú**

**Fianaise ar Fhoghaim Cum agus taifead gligín fógraíochta le haghaidh an raidió (15 shoic) nó na Teilifíse (30 soic) i gcomhair 'Barr Brioscánach' (Krispey Kreme). Déan do ghlighín a thaifeadadh.**

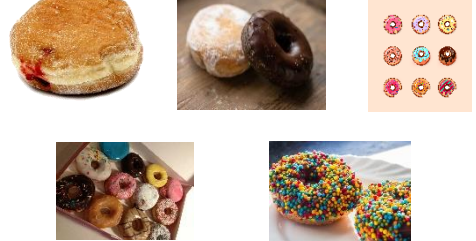

**3.4 glicín úrnua** nó píosa gairid ceoil **a chumadh** agus a thaibhiú **lena úsáid i bhfógra nua do tháirge,** agus an saothar cumadóireachta a thaifeadadh

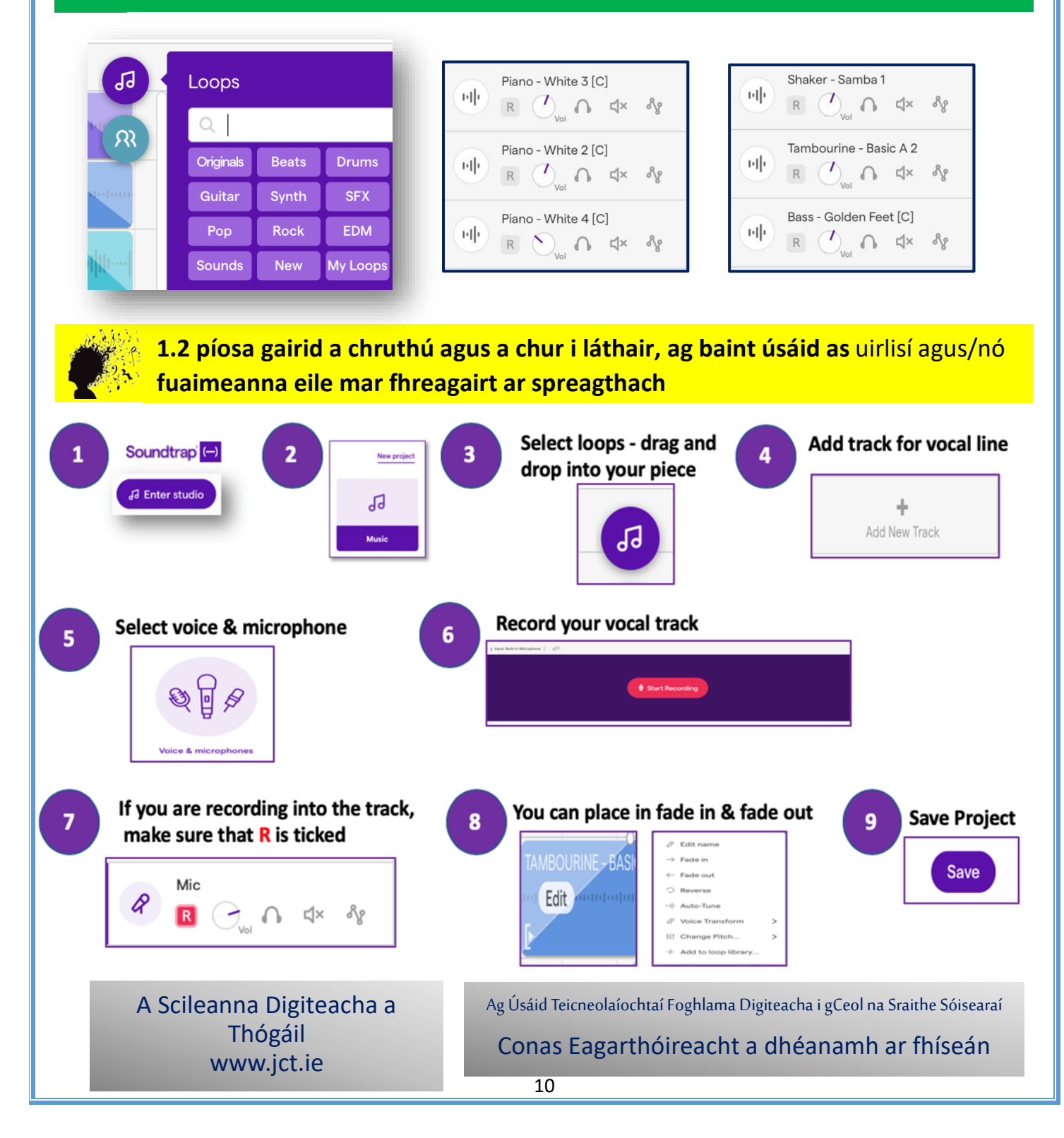

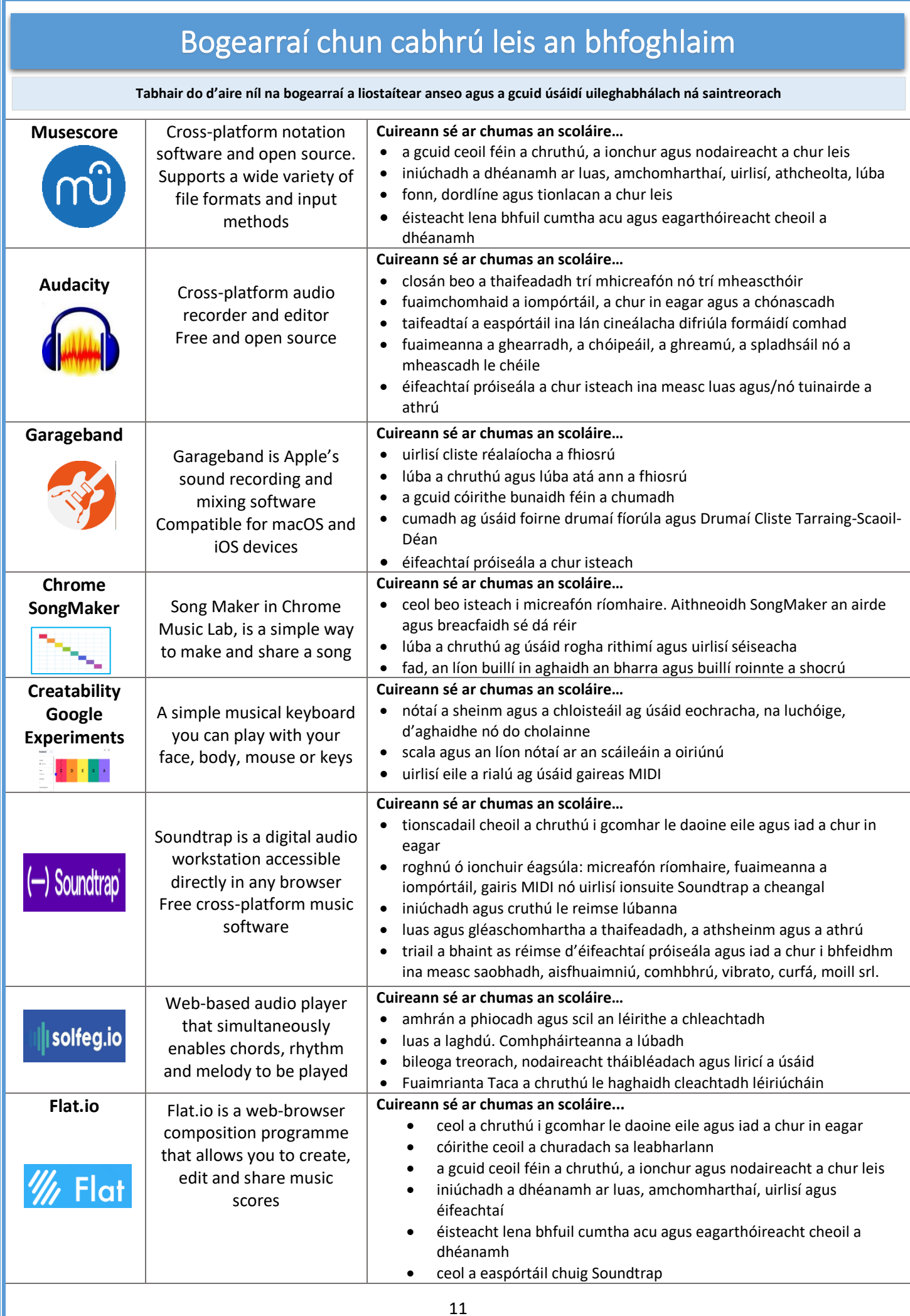

# Crua-earraí Breiseáin

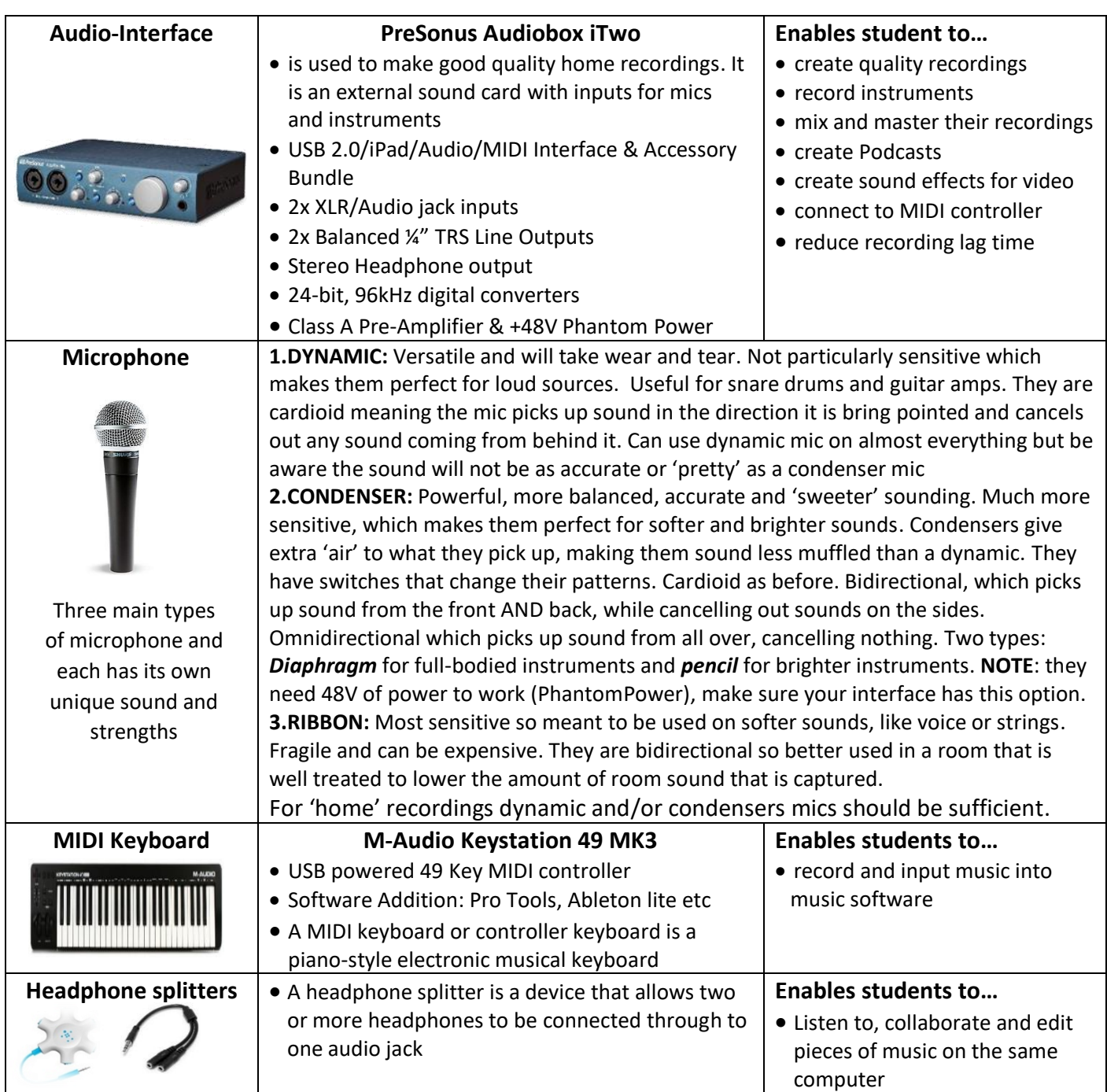

# *Leanaigí leis an gcomhrá!*

**Oifig Riaracháin: Oifig an Stiúrthóra:** Ionad Oideachais Mhuineacháin, BOOLM, Br. Ard Mhacha, San Ann an tSéipéil, Chun gabh ar an liosta Muineacháin. **Dún Dealgan** www.metc.ie

Į

Déan teagmháil linn [info@jct.ie](mailto:info@jct.ie)

 $\boldsymbol{a}$ 

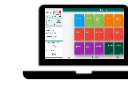

Téigh ar an suíomh gréasáin againn: [www.jct.ie](http://www.jct.ie/)

seachadta, téigh ar [www.jct.ie](http://www.jct.ie/)

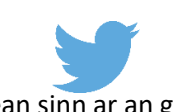

Lean sinn ar an gcóras Giolcaireachta Twitter @JCforTeachers @JctMusicEdu

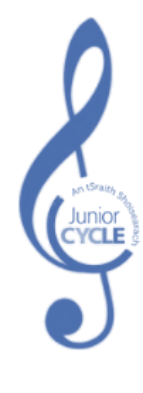

12